# **6. Vectores**

**STANDARD** 

## **Fundamentos de Informática**

Dpto. Lenguajes y Sistemas Informáticos

Curso 2012 / 2013

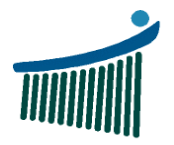

Ingeniaritzako<br>Unibertsitate Eskola<br>Vitoria-Gasteiz **Escuela Universitaria** de Ingeniería<br>Vitoria-Gasteiz

Euskal Herriko Universidad del País Vasco Unibertsitatea

The form is a procession of the same

## **Índice**Vectores

- 1. Introducción
- 2. Declaración
- 3. Acceso
- 4. Paso de parámetros
- 5. Recorrido completo
- 6. Recorrido de búsqueda
- 7. Inicialización

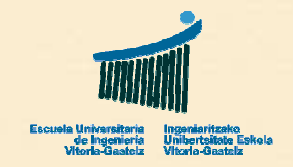

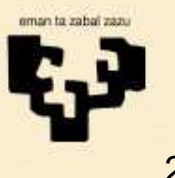

**Support of the Contract Contract of the Contract Contract Contract Contract Contract Contract Contract Contract Contract Contract Contract Contract Contract Contract Contract Contract Contract Contract Contract Contract C** 

## **1. Introducción**

- • **Necesidad**
	- –Agrupar datos **del mismo tipo** bajo un mismo nombre
	- –Vectores, matrices, tablas, arrays, listas, ...
- • **Acceso**
	- –Se accede a los elementos por medio de un **índice**
	- – Las operaciones sobre vectores se hacen **elemento a elemento** (e.g. no se puede copiar un vector de golpe)
- • **Declaración**
	- –Se declaran especificando los **índices**
	- A menudo no conocemos cuántos elementos vamos a necesitar por lo que nos curaremos en salud
- • **Paso de parámetros**
	- –Los vectores se pasan siempre por **referencia**

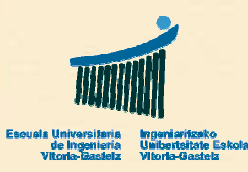

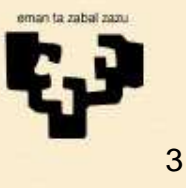

# **2. Declaración (I)**

- • **Especificar el intervalo de índices**
	- –Se especifica el índice inferior y el superior
	- –Ejemplo (**7 elementos**):

**Dim** v(-1 **To** 5) **As Double**

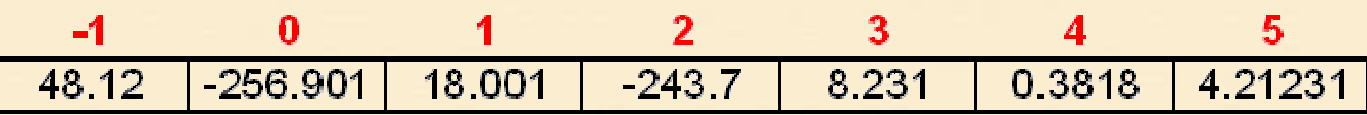

- • **Ha de ser un intervalo válido**
	- –Ejemplo error:

**Dim** v(10 **To** 1) **As Integer**

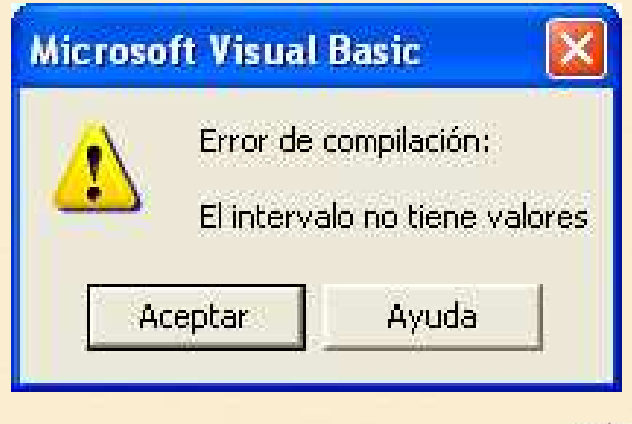

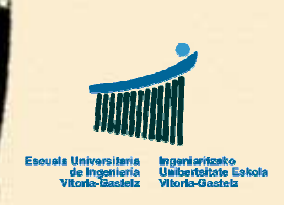

# **2.1 Declaración (II)**

- • **Especificar el índice máximo (alternativa)**
	- –Podemos declarar un vector indicando el índice máximo
	- –El índice mínimo es el 0
	- –Ejemplo (**7 elementos**):

**Dim** ds(6) **As String**

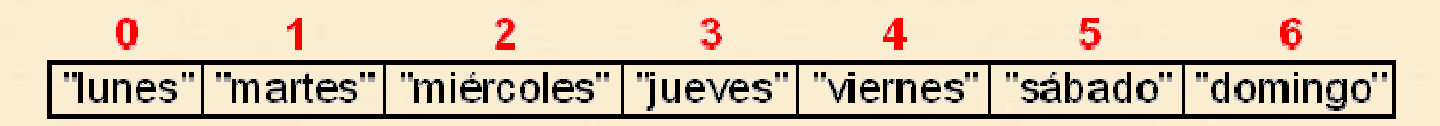

- • **Ha de ser un intervalo válido**
	- –Ejemplo error:

**Dim** v(-1) **As String**

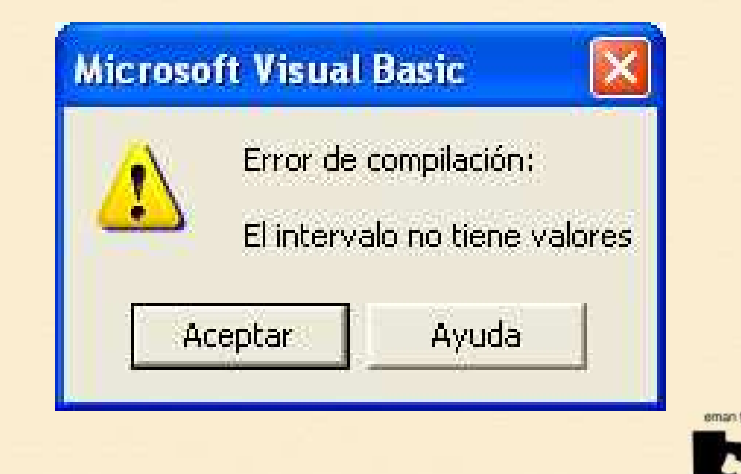

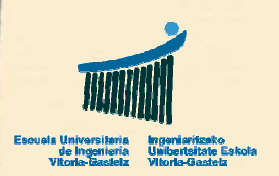

## **3. Acceso**

- • **Elemento**
	- – Accederemos a un elemento indicando su índice en el vector entre paréntesis
	- –Ejemplo:

pctRes.**Print** v(5)

### •**Índices extremos del vector**

- – Visual Basic nos permite conocer los índices de los elementos extremos de un vector:
	- **LBound** (LowerBound): índice inferior
	- **UBound** (UpperBound): índice superior
- – Frecuentemente no ocuparemos todo el vector por lo que el elemento en la posición **UBound** estará sin definir

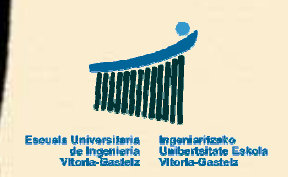

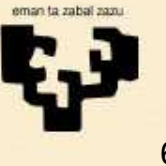

# **4. Paso de parámetros (I)**

### •**Por referencia**

- – El paso de parámetros por valor implicaría la copia de todos los elementos, lo cual suele ser lento e innecesario
- – La mayoría de los lenguajes de programación impiden el paso de vectores por valor. Si el programador deseaobtener una copia puede realizarla y enviarla por referencia
- • **Diagrama de flujo**
	- – Para diseñar la cabecera de un subprograma habrá que poner atención a si se leen los datos previos del vector (parámetro de entrada) y/o se modifica el valor de los elementos del vector (parámetro de salida)

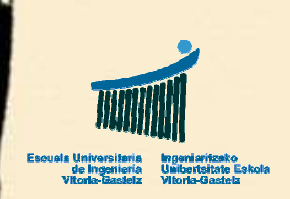

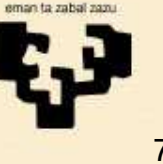

# **4. Paso de parámetros (II)**

### •**Visual Basic**

- – Al pasar los vectores por referencia **no está claro** si son de entrada y/o de salida
- – Se especifica que un parámetro es un vector (abriendo y cerrando paréntesis) pero no se especifica el tamaño ni los índices
- – Se puede llamar a un subprograma con vectores de distinto tamaño
- – Ejemplo de cabecera de un subprograma que recibe un vector (e.g. para mostrar su contenido en un picture box):

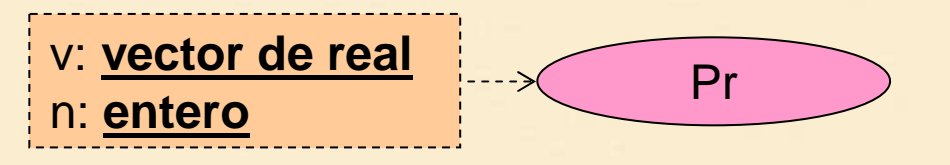

**Sub** Pr (**ByRef** tbl() **As Double**, **ByVal** <sup>n</sup>**As Integer**)

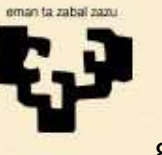

## **5. Recorrido completo**

- • **Ejemplos**
	- –Sumar los elementos de un vector
	- – Contar los elementos del vector que cumplen una propiedad
	- – Realizar una operación sobre todos los elementos del vector
- • **Modelo general de resolución**
	- – Utilizaremos un bucle **For** que recorra todos los <sup>n</sup>elementos
- **Visual Basic**•
	- –De <u>1 an</u> ó de <u>0 an-1</u>
	- –De ini=**Lbound**(v) <sup>a</sup>**Lbound**(v)+n-1

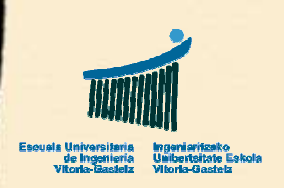

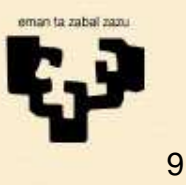

## **5.1 Sumar los números positivos**

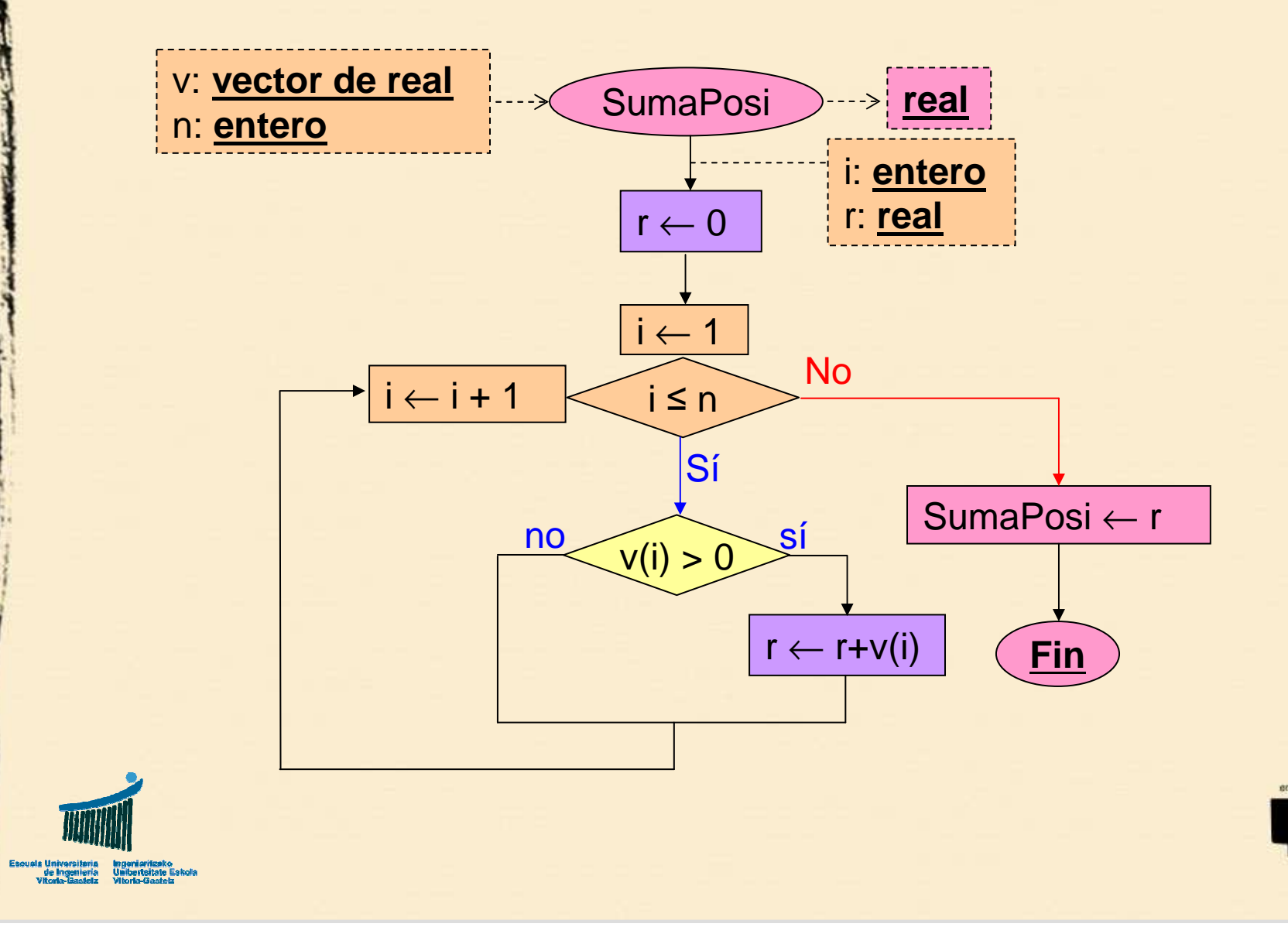

### **5.2 Sumar los números positivos**

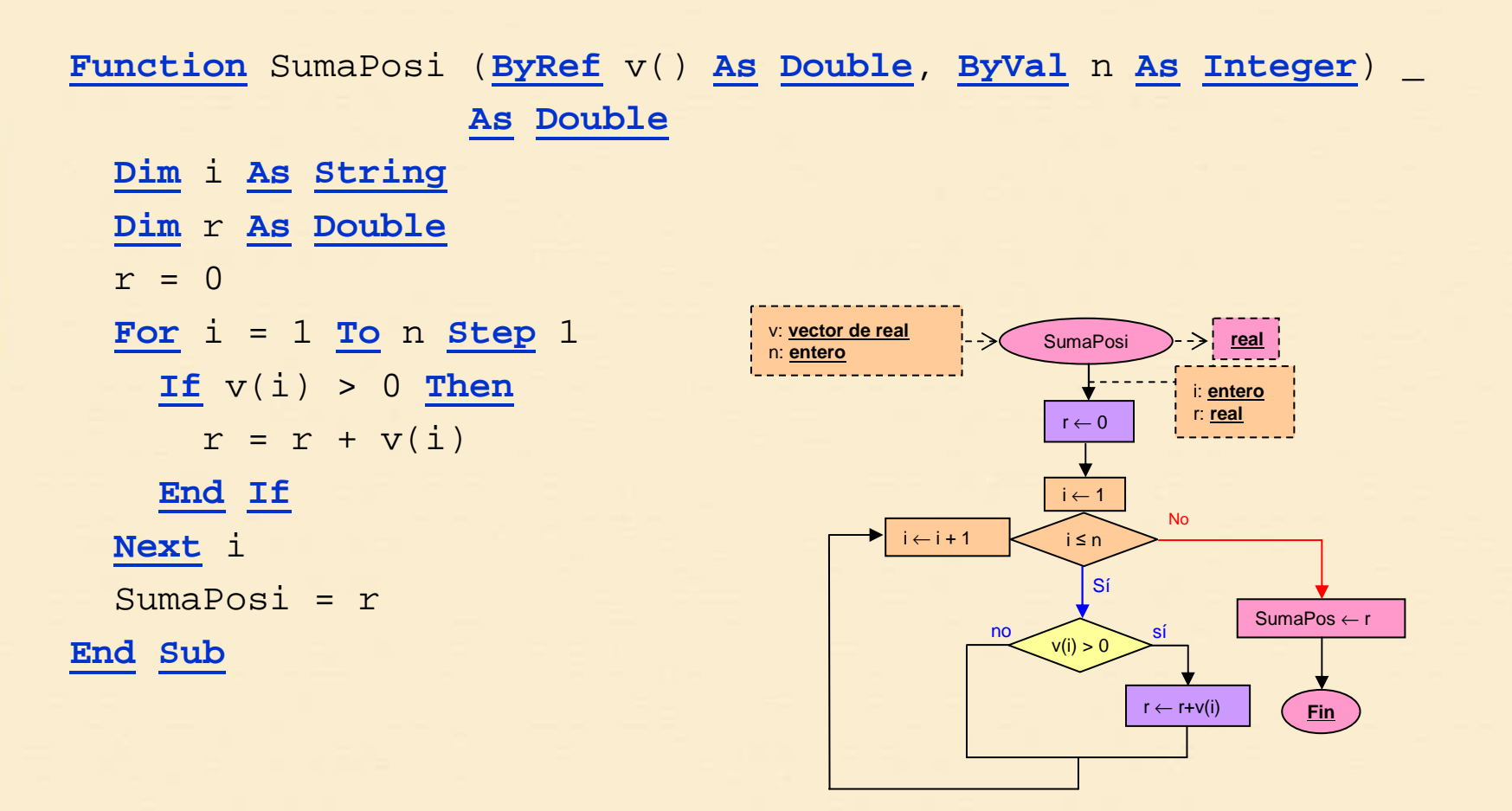

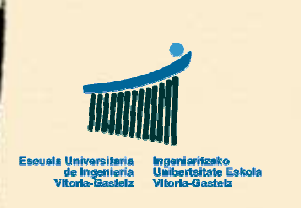

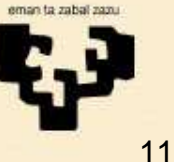

## **6. Recorrido de búsqueda**

### •**Ejemplos**

- – Buscar la posición de un número o una cadena en unvector
- –Buscar el primer elemento que cumple una propiedad

### •**Modelo general de resolución**

- – Hay dos condiciones de parada:
	- 1. Hemos encontrado el elemento que buscábamos
	- 2. Hemos agotado todas las posibilidades
- – Convertiremos el bucle **For** en un bucle **While** que recorra todos los elementos o pare si encuentra lo que buscaba
- **Visual Basic**•
	- –De <sup>1</sup> <sup>a</sup><sup>n</sup> **And Not** Cond
	- –De ini=**LBound**(v) <sup>a</sup>**LBound**(v)+ n-1 **And Not** Cond

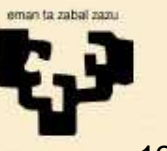

### **6.1 Buscar un nombre en lista**

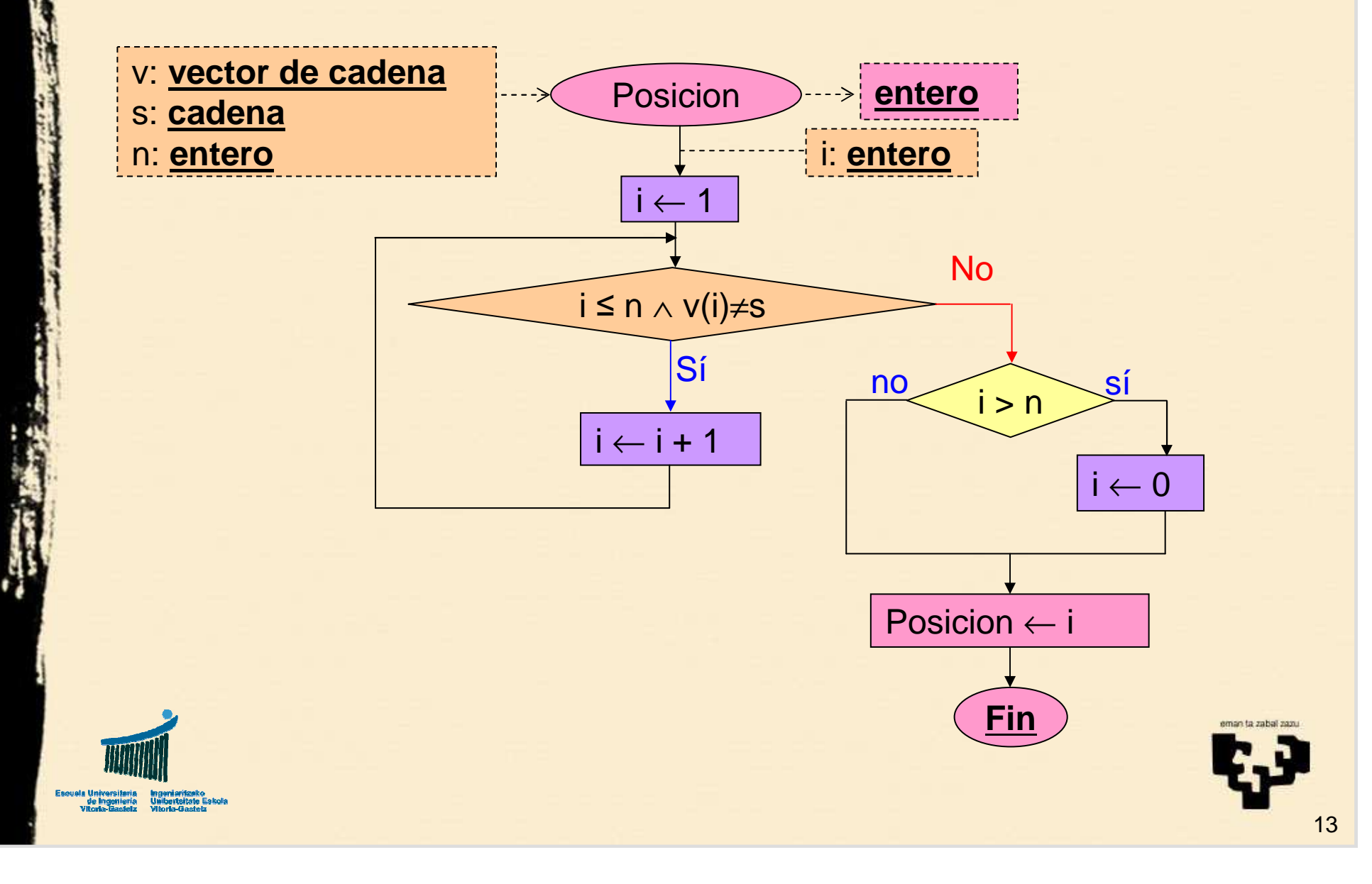

### **6.2 Buscar un nombre en una lista**

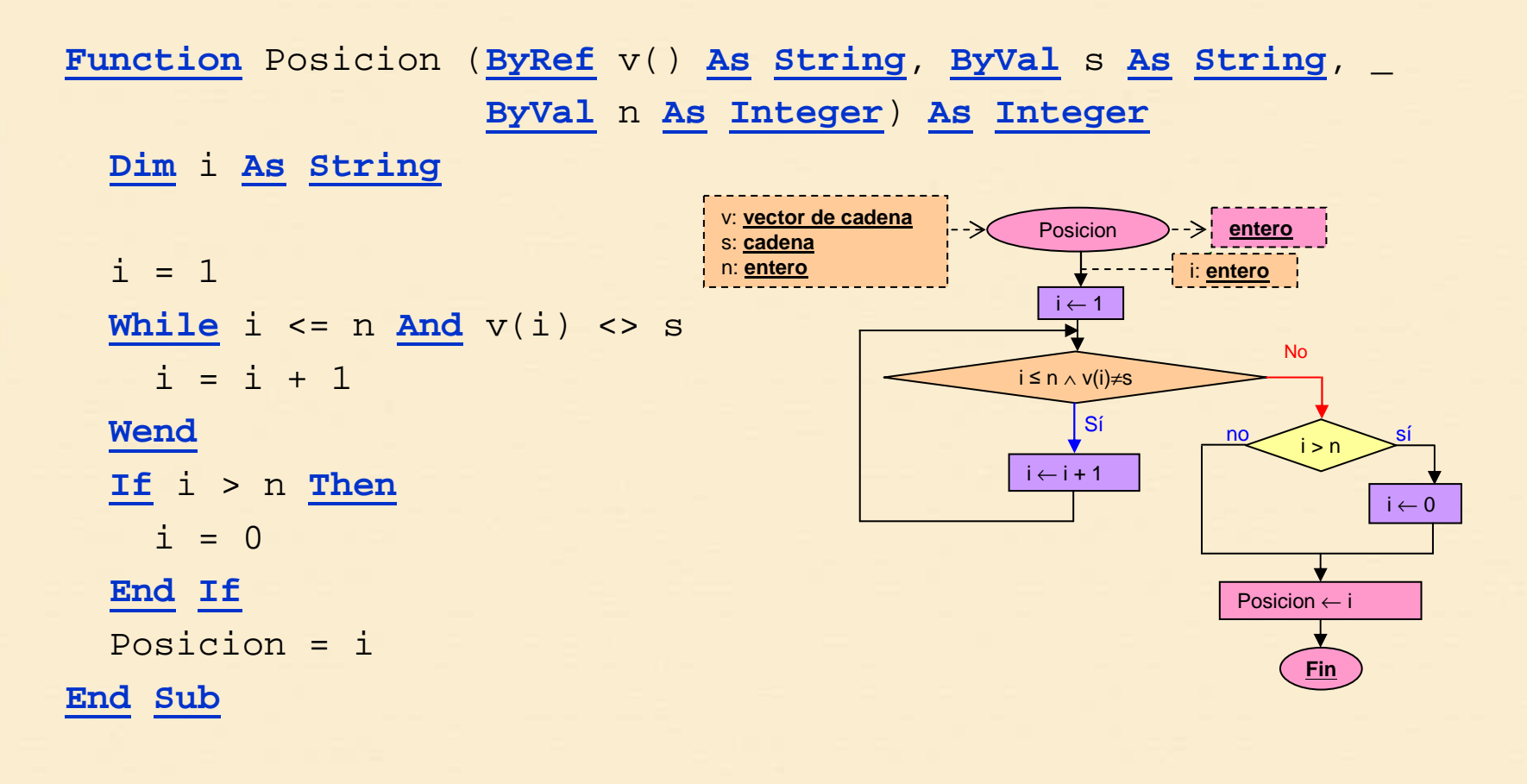

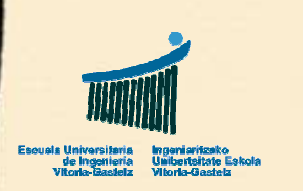

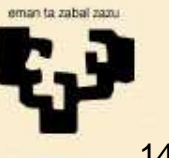

# **7. Inicialización de un vector**

- • **Enunciado**
	- –Inicializar un vector a valores aleatorios entre 0 y 10
- • **Funciones nuevas**
	- **Rnd**
		- Devuelve un número aleatorio de distribución uniforme en  $[0, 1)$
		- Parámetros: no tiene
	- **Randomize**
		- $\bullet$ Inicializa la semilla de números aleatorios
		- Parámetros: no tiene

### •**Descripción**

 Para poder hacer pruebas vamos a utilizar un subprograma que nos rellene los vectores a valores aleatorios. Así no tenemos que andar nosotros introduciéndolos. La distribución de **Rnd** nos permitirá verificar la corrección de los resultados.

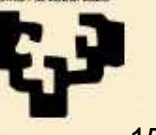

### **7.1 Inicialización**

**Sub** Inicializa (**ByRef** v() **As Double**) **Dim** <sup>i</sup>**As String For** i = **LBound**(v) **To UBound**(v) **Step** <sup>1</sup>  $v(i) = Rnd * 10$ **Next** <sup>i</sup> **End Sub**

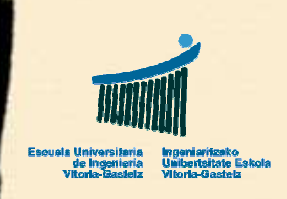

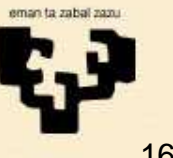

# **8. Programa principal**

### •**Enunciado**

– Inicializar un vector a valores aleatorios entre 0 y 10, calcula la media y muestra el resultado en pantalla

### •**Descripción**

- – El programa principal será el que declare el vector. El resto de los subprogramas lo utilizarán, pasándose los parámetros por referencia
- – Podemos reutilizar el subprograma de inicialización del apartado anterior

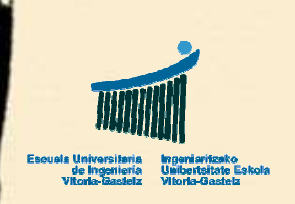

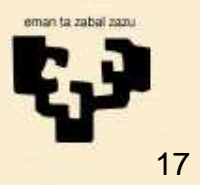

### **8.1 Programa principal**

**Sub** CalculaMedia\_Click () **Dim** notas (1 **To** 200) **As Double Dim** <sup>m</sup>**As Double** Inicializa (notas)m = Media (notas, 200)**MsgBox** CStr (m) **End Sub**

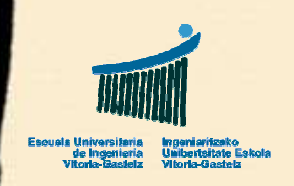

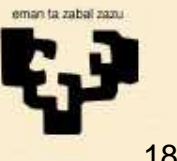